# Computer Graphics

### Camera & Projective Transformations

**Philipp Slusallek** 

### Motivation

- Rasterization works on 2D primitives (+ depth)
- Need to project 3D world onto 2D screen
- Based on
  - Positioning of objects in 3D space
  - Positioning and parameters of the virtual camera

# Coordinate Systems

#### Local (object) coordinate system (3D)

- Object vertex positions
- Can be hierarchically nested in each other (scene graph, transf. stack)

#### World (global) coordinate system (3D)

- Scene composition and object placement
  - Mostly rigid objects: translation, rotation per object, (scaling)
  - Animated objects: time-varying transformation in world or local space
- Illumination can be computed in this space

#### Camera/view/eye coordinate system (3D)

- Coordinates relative to camera pose (position & orientation)
  - Camera itself specified relative to world space
- Illumination can also be done in this space

#### Normalized device coordinate system (2.5D)

- After perspective transformation, rectilinear, in [0, 1]<sup>3</sup>
- Normalization to view frustum (for rasterization and depth buffer)
- Rasterization & shading done here (e.g., interpolation across triangle)

#### Window/screen (raster) coordinate system (2D)

2D transformation to place image in window on the screen

## Hierarchical Coordinate Systems

### Used in Scene Graphs

- Group objects hierarchically
- Local coordinate system is relative to parent coordinate system
- Apply transformation to the parent to change the whole sub-tree (or sub-graph)

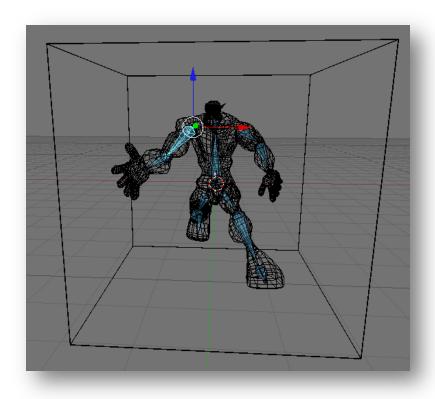

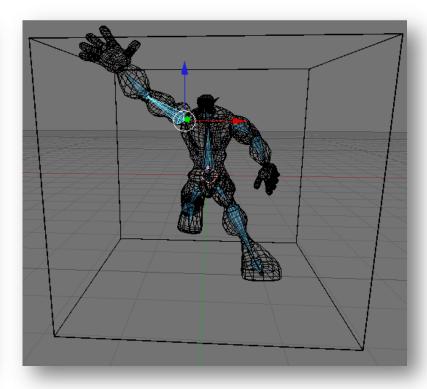

## Hierarchical Coordinate Systems

#### **Hierarchy of transformations**

```
T root
                           Positions the character in the world
 T ShoulderR
                           Moves to the right shoulder
  T ShoulderRJoint
                           Rotates in the shoulder (3 DOF) 	← User
   T UpperArmR
                           Moves to the Elbow
    T ElbowRJoint
                           Rotates in the Elbow (1 DOF)
                                                           ← User
     T LowerArmR
                           Moves to the wrist
       T WristRJoint
                           Rotates in the wrist (1 DOF)
                                                           ← User
                           Further for the right hand and the fingers
                           Moves to the left shoulder
T ShoulderL
  T ShoulderLJoint
                           Rotates in the shoulder (3 DOF) 	← User
   T UpperArmL
                           Moves to the Elbow
    T ElbowLJoint
                           Rotates in the Elbow (1 DOF)
                                                           ← User
     T LowerArmL
                           Moves to the wrist
```

Further for the left hand and the fingers

- Each transformation is relative to its parent
  - Concatenated by multiplying (from right) and pushing onto a stack
  - Going back by poping from the stack
- This transformation stack was so common, it was built into OpenGL

## Coordinate Transformations

#### Model transformation

- Object space to world space
- Can be hierarchically nested
- Typically an affine transformation
- As just discussed

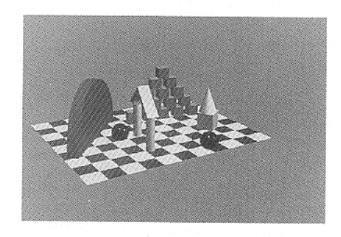

#### View transformation

- World space to eye space
- Typically an affine transformation

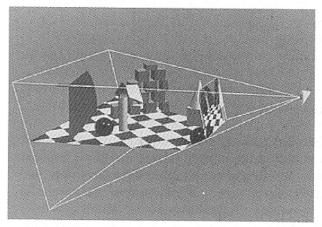

#### Combination of both: Modelview transformation

 Used by traditional OpenGL (although world space is conceptually intuitive, it was not explicitly exposed in OpenGL)

## **Coordinate Transformations**

#### Projective transformation

- Eye space to normalized device space
- Parallel or perspective projection (defined by view frustum)
- 3D to 2D: With preservation of depth (2.5 D)

### Viewport transformation

Normalized device space to window (raster) coordinates

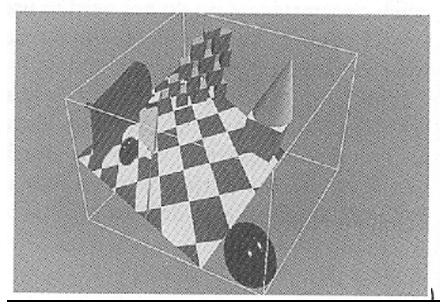

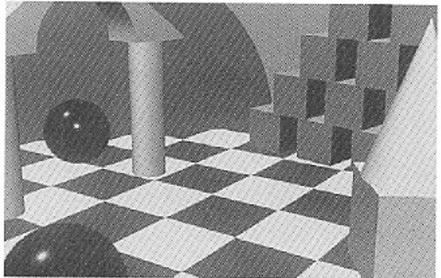

## Camera Parameters: Rend.Man

### RenderMan camera specification

- Distance of Screen Window from origin given by "field of view" (fov)
  - fov: Full angle of segment (-1,0) to (1,0), when seen from origin
- CW given implicitly
- No offset on screen
- Note: Left-handed coordinate system!
- All geometry is assumed to be in camera coordinates!
  - Or needs to be transformed into it

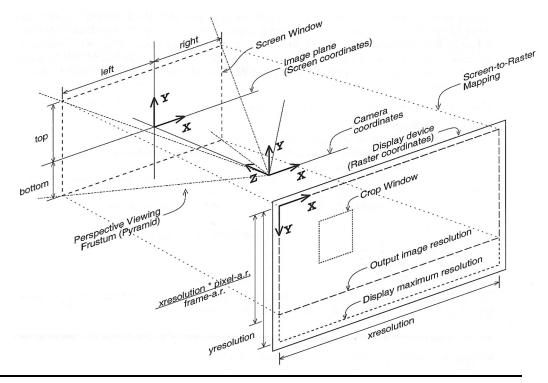

# Simple Camera Parameters

### Camera definition (typically used in ray tracers)

-  $o \in \mathbb{R}^3$ : center of projection, point of view (PRP)

- $CW \in \mathbb{R}^3$ : vector to center of window
  - "Focal length": projection of vector to CW onto VPN

$$- focal = |(CW - o) \cdot VPN|$$

- $-x,y \in \mathbb{R}^3$ : span of half viewing window
  - VPN =  $(y \times x)/|(y \times x)|$
  - VUP = -y
  - width = 2|x|
  - height = 2|y|
  - Aspect ratio: camera $_{ratio} = |x|/|y|$

PRP: Projection reference point

VPN: View plane normal

VUP: View up vector

CW: Center of window

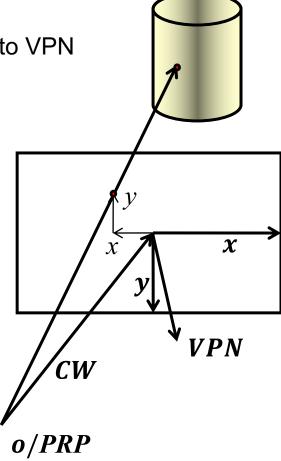

## **Full Camera Transformation**

#### Goal

- Compute the transformation between points in 3D and pixels on the screen
- Required for rasterization algorithms (e.g., OpenGL)
  - They project all primitives from 3D to 2D
  - Rasterization happens in 2D (actually 2.5D, XY plus Z attribute)

#### Given

- Camera pose (pos. & orient.)
  - Extrinsic parameters
- Camera configuration
  - Intrinsic parameters
- Pixel raster description
  - Resolution and placement on screen

### In the following: Stepwise Approach

- Express each transformation step in homogeneous coordinates
- Multiply all 4x4 matrices to combine transformations

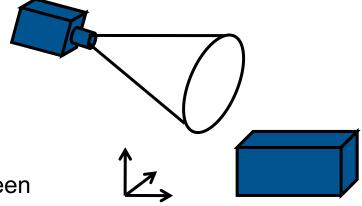

## Camera Transformation

#### Need camera position and orientation in world space

- External (extrinsic) camera parameters
  - Center of projection: projection reference point (PRP)
  - Optical axis: view-plane normal (VPN)
  - View up vector (VUP)
    - Not necessarily orthogonal to VPN, but not co-linear

#### Needed Transformations

- 1) Translation of PRP to the origin (-PRP)
- 2) Rotation such that viewing direction is along negative Z axis
- 2a) Rotate such that VUP is pointing up on screen

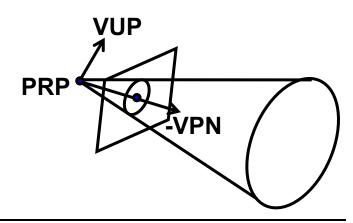

## **Camera Transformation**

### Goal:Camera: at origin, view along –Z, Y upwards

- Assume right-handed coordinate system!
- Translation of PRP to the origin
- Rotation of VPN to Z-axis
- Rotation of projection of VUP to Y-axis

#### Rotations

- Build orthonormal basis for the camera and form inverse
  - Z'= VPN, X'= normalize(VUP x VPN), Y'= Z' × X'

#### Viewing transformation V

Translation T followed by rotation R

$$V = RT = \begin{pmatrix} X'_{x} & Y'_{x} & Z'_{x} & 0 \\ X'_{y} & Y'_{y} & Z'_{y} & 0 \\ X'_{z} & Y'_{z} & Z'_{z} & 0 \\ 0 & 0 & 0 & 1 \end{pmatrix}^{T} T(-PRP)$$

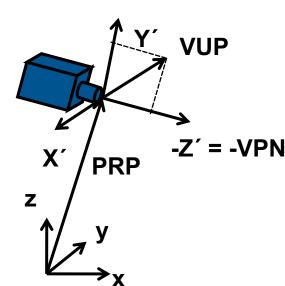

# Viewing Transformation

### Define projection (perspective or orthographic)

- Needs internal (intrinsic) camera parameters
- Screen window (Center Window (CW), width, height)
  - Window size/position on image plane (relative to VPN intersection)
  - Window center relative to PRP determines viewing direction (≠ VPN)
- Focal length (f)
  - Distance of projection plane from camera along VPN
  - Smaller focal length means larger field of view
- Alternative: Field of view (fov) (defines width of view frustum)
  - · Often used instead of screen window and focal length
    - Only valid when screen window is centered around VPN (often the case)
  - Vertical (or horizontal) angle plus aspect ratio (width/height)
    - Or two angles (both angles may be half or full angles, beware!)
- Near and far clipping planes
  - Given as distances from the PRP along VPN
  - Near clipping plane avoids singularity at origin (division by zero)
  - Far clipping plane restricts the depth for fixed-point representation in HW

# **Shearing Transformation**

### Step 1: VPN may not go through center of window

- Possible oblique viewing configuration
- Shear
  - Shear space such that window center is along Z-axis
  - Window center CW (in 3D view coordinates)
    - RenderMan: CW = ((right+left)/2, (top+bottom)/2, -focal)<sup>T</sup>

#### Shear matrix

$$H = \begin{pmatrix} 1 & 0 & -\frac{CW_x}{CW_z} & 0 \\ 0 & 1 & -\frac{CW_y}{CW_z} & 0 \\ 0 & 0 & 1 & 0 \\ 0 & 0 & 0 & 1 \end{pmatrix}$$

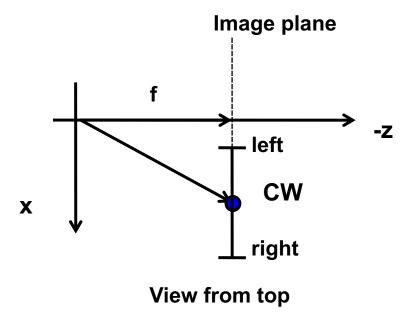

# Normalizing

### Step 2: Scaling to canonical viewing frustum

- Goal: Scale in X and Y such that screen window boundaries open at 45-degree angles (at focal plane)
- Scale in Z such that far clipping plane is at Z= -1

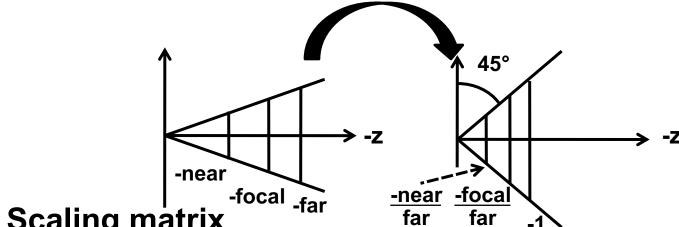

Scaling matrix

$$-S = S_{far}S_{xy} = \begin{pmatrix} \frac{1}{far} & 0 & 0 & 0 \\ 0 & \frac{1}{far} & 0 & 0 \\ 0 & 0 & \frac{1}{far} & 0 \\ 0 & 0 & 0 & 1 \end{pmatrix} \begin{pmatrix} \frac{2focal}{width} & 0 & 0 & 0 \\ 0 & \frac{2focal}{height} & 0 & 0 \\ 0 & 0 & 1 & 0 \\ 0 & 0 & 0 & 1 \end{pmatrix}$$

# Perspective Transformation

### Step 3: Perspective transformation

From canonical perspective viewing frustum (= cone at origin around -Z-axis, 45° opening) to regular box [-1 .. 1]<sup>2</sup> x [0 .. 1]

### Mapping of X and Y

- Lines through the origin are mapped to lines parallel to the Z-axis
  - x´= x/-z and y´= y/-z (coordinate given by slope with respect to -z!)
- Do not change X and Y additively (first two rows stay the same)
- Set W to –z so we divide by it when converting back to 3D
  - Determines last row

### Perspective transformation

$$-P = \begin{pmatrix} 1 & 0 & 0 & 0 \\ 0 & 1 & 0 & 0 \\ \hline A & B & C & D \\ \hline 0 & 0 & -1 & 0 \end{pmatrix}$$
 Still unknown

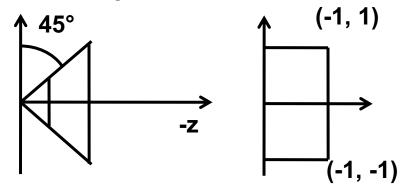

 Note: Perspective projection = perspective transformation + parallel projection

# Perspective Transformation

### Computation of the coefficients A, B, C, D

- No shear of Z with respect to X and Y
  - A = B = 0
- Mapping of two known points
  - Computation of the two remaining parameters C and D
    - n = near / far (due to previous scaling by 1/far)
  - Following mapping must hold

$$-(0,0,-1,1)^T = P(0,0,-1,1)^T$$
 and  $(0,0,0,1)^T = P(0,0,-n,1)^T$ 

Resulting Projective transformation

$$- P = \begin{pmatrix} 1 & 0 & 0 & 0 \\ 0 & 1 & 0 & 0 \\ 0 & 0 & \frac{1}{1-n} & \frac{n}{1-n} \\ 0 & 0 & -1 & 0 \end{pmatrix}$$

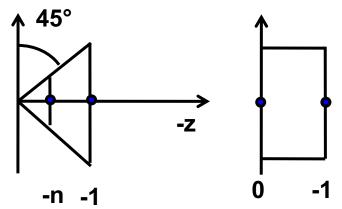

Transforms Z non-linearly (in 3D)

• 
$$z' = -\frac{z+n}{z(1-n)}$$

# Parallel Projection to 2D

- Parallel projection  $P_{parallel}$  to [-1 .. 1]<sup>2</sup>
  - Formally scaling in Z with factor 0
  - Typically still maintains Z in [0,1] for depth buffering
    - As a vertex attribute (see OpenGL later)
- Normalizing Transform N
  - From [-1 .. 1]<sup>2</sup> to NDC ([0 .. 1]<sup>2)</sup>
  - Scaling (by 1/2 in X and Y) and translation (by (1/2,1/2))

$$P_{parallel} = \begin{pmatrix} 1 & 0 & 0 & 0 \\ 0 & 1 & 0 & 0 \\ 0 & 0 & 0 \text{ or } 1 & 0 \\ 0 & 0 & 0 & 1 \end{pmatrix} \qquad N = \begin{pmatrix} 1/2 & 0 & 0 & 1/2 \\ 0 & 1/2 & 0 & 1/2 \\ 0 & 0 & 1 & 0 \\ 0 & 0 & 0 & 1 \end{pmatrix}$$

# Viewport Transformation

#### Normalized Device Coordinates (NDC)

- Intrinsic camera parameters transform to NDC
  - [0,1]<sup>2</sup> for x, y across the screen window
  - [0,1] for z (depth)

### Mapping NDC to raster coordinates on the screen

- xres, yres : Size of window in pixels
  - Should have same aspect ratios to avoid distortion

$$- camera_{ratio} = \frac{xres}{yres} \frac{pixelspacing_x}{pixelspacing_y},$$

- Horizontal and vertical pixel spacing (distance between pixel centers)
  - Today, typically the same but can be different e.g. for some video formats
- Position of window on the screen
  - Offset of window from origin of screen
    - posx and posy given in pixels
  - Depends on where the origin is on the screen (top left, bottom left)
- "Scissor box" or "crop window" (region of interest)
  - No change in mapping but limits which pixels are rendered

# Viewport Transformation

#### Scaling and translation in 2D

- Scaling matrix to map to entire window on screen
  - $S_{raster}(xres, yres)$
  - No distortion if aspect ratios have been handled correctly earlier
    - I.e. aspect ratio of window in world space == aspect ratio of raster window
  - In some cases, one needs to reverse direction of y
    - Some formats have screen origin at bottom left, some at top left
    - Needs additional translation/scaling
- Positioning on the screen
  - Translation  $T_{raster}(xpos, ypos)$
  - May be different depending on raster coordinate system
    - Origin at upper left or lower left

# Orthographic Projection

- Step 2a: Translation (orthographic)
  - Bring near clipping plane into the origin
- Step 2b: Scaling to regular box [-1 .. 1]<sup>2</sup> x [0 .. -1]
- Mapping of X and Y

$$-P_{o} = S_{xyz}T_{near} = \begin{pmatrix} \frac{2}{width} & 0 & 0 & 0\\ 0 & \frac{2}{height} & 0 & 0\\ 0 & 0 & \frac{1}{far-near} & 0\\ 0 & 0 & 0 & 1 \end{pmatrix} \begin{pmatrix} 1 & 0 & 0 & 0\\ 0 & 1 & 0 & 0\\ 0 & 0 & 1 & near\\ 0 & 0 & 0 & 1 \end{pmatrix}$$

## **Full Camera Transformation**

### Complete transformation (combination of matrices)

- Perspective Projection
  - $T_{camera} = T_{raster} S_{raster} N P_{parallel} P_{persp} S_{far} S_{xy} H R T$
- Orthographic Projection
  - $T_{camera} = T_{raster} S_{raster} N P_{parallel} S_{xyz} T_{near} \cdot HRT$

#### Other representations

- Other literature uses different conventions
  - Different camera parameters as input
  - Different canonical viewing frustum
  - Different normalized coordinates
    - [-1 .. 1]<sup>3</sup> versus [0 ..1]<sup>3</sup> versus ...

**—** ...

→ Results in different transformation matrices – so be careful !!!

### Per-Vertex Transformations

### Traditional OpenGL pipeline

- Hierarchical modeling
  - Modelview matrix stack
  - Projection matrix stack
- Each stack can be independently pushed/popped

Matrices can be applied/multiplied

to top stack element

### Today

- Arbitrary matrices as attributes to vertex shaders that apply them as they wish (later)
- All matrix stack
   handling must now be
   done by application

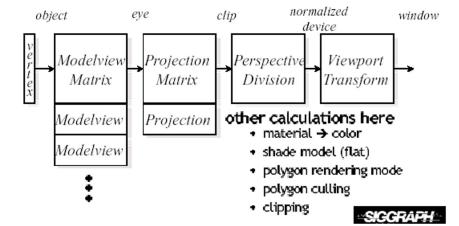

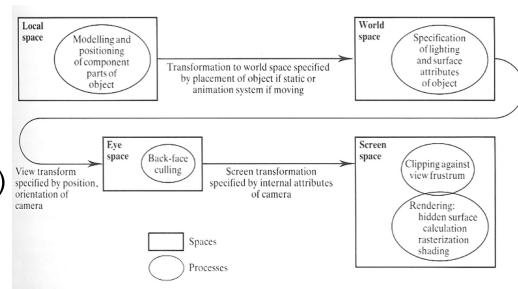

# OpenGL

### Modern OpenGL

- Transformation provided by app, applied by vertex shader
- Vertex or Geometry shader must output clip space vertices
  - Clip space: Just before perspective divide (by w)

#### Viewport transformation

- glViewport(x, y, width, height)
- Now can even have multiple viewports
  - glViewportIndexed(idx, x, y, width, height)
- Controlling the depth range (after Perspective transformation)
  - glDepthRangeIndexed(idx, near, far)

## Discussion

#### Pinhole camera model

- Linear in homogeneous coordinates
- A lot of things that we ignored
  - Complex lenses distortion, aberrations
  - Flare
  - Depth-of-field
  - Vignetting

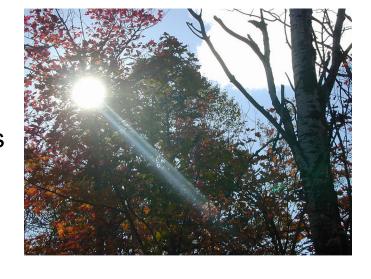

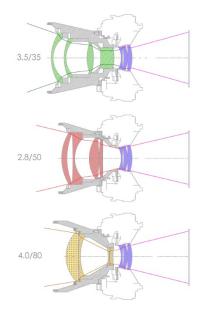

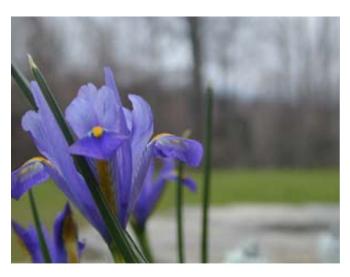

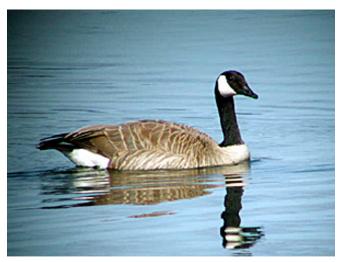